МИНИСТЕРСТВО ОБРАЗОВАНИЯ И НАУКИ РФ ФГБОУ ВПО «АЛТАЙСКИЙ ГОСУДАРСТВЕННЫЙ УНИВЕРСИТЕТ»

# **КОМПЬЮТЕРНЫЕ ТЕХНОЛОГИИ В СВЯЗЯХ С ОБЩЕСТВЕННОСТЬЮ: ПРАКТИКУМ**

# **Часть 1**

УЧЕБНОЕ ПОСОБИЕ

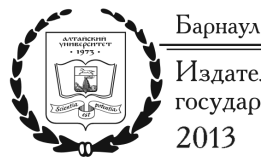

Издательство Алтайского государственного университета 2013

#### Рецензент: ст. преподаватель *Т.С. Плесовских*

**К637 Компьютерные технологии в связях с общественностью: практикум** [Текст] : учебное пособие / авт.-сост. Д.В. Аникин. – Барнаул : Изд-во Алт. ун-та, 2013. – Ч. 1. – 116 с. ISBN 978-5-7904-1615-6

В пособии представлены материалы практических занятий, а также содержится словарь терминов по дисциплине «Компьютерные технологии в связях с общественностью». Практикум ориентирован на применение в учебном процессе операционной системы Windows XP и прикладных программ пакета Microsoft Office 2007 – Word и Excel. В предложенных заданиях подробно рассмотрены основные операции с объектами Windows и технология работы в текстовом и табличном процессорах.

Рассчитано на студентов специальности 030602 – «Связи с общественностью» и предназначено для использования на практических занятиях.

> УДК 339.543(075.8) ББК 65.428.803я73

# *Настоящее издание опубликовано в рамках реализации Программы стратегического развития Алтайского государственного университета*

ISBN 978-5-7904-1615-6 © Составление. Аникин Д.В., 2013 © Оформление. Издательство Алтайского госуниверситета, 2013

# **СОДЕРЖАНИЕ**

# **МАТЕРИАЛЫ ПРАКТИЧЕСКИХ РАБОТ**

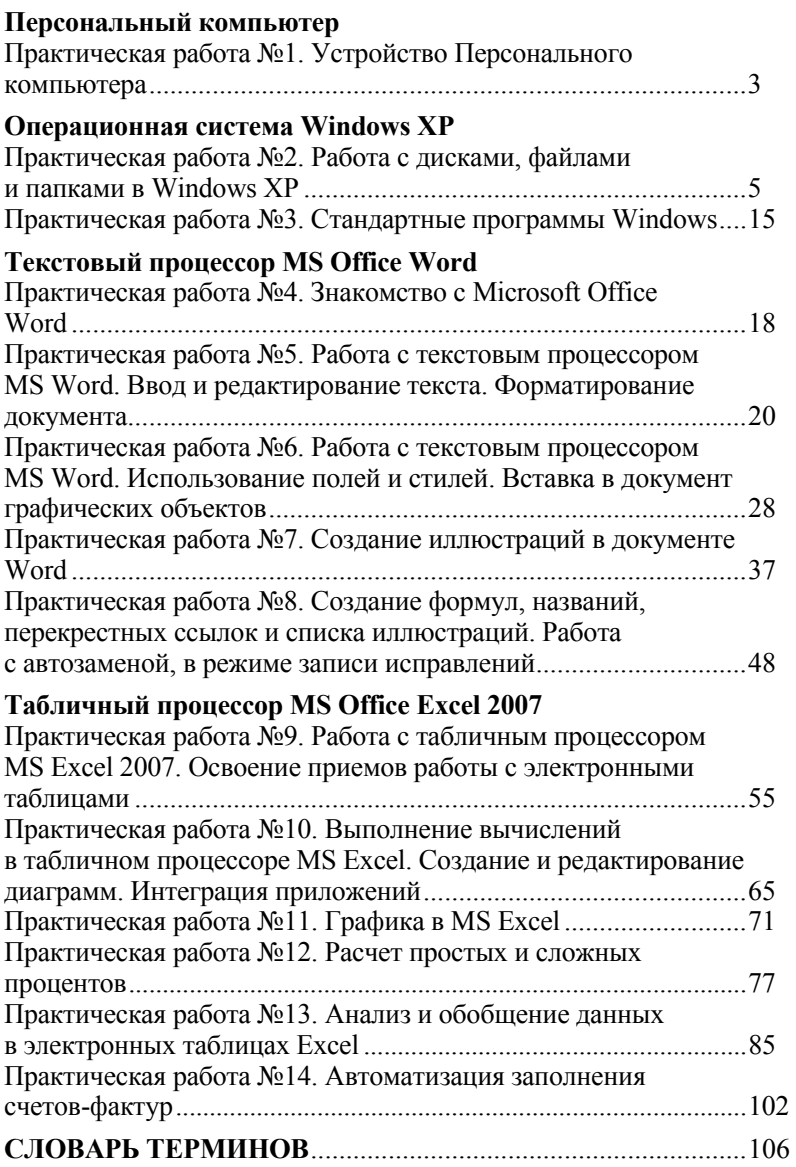

*Учебное издание*

Автор-составитель: Денис Владимирович Аникин

## **КОМПЬЮТЕРНЫЕ ТЕХНОЛОГИИ В СВЯЗЯХ С ОБЩЕСТВЕННОСТЬЮ: ПРАКТИКУМ**

#### **Часть 1**

Учебное пособие

# Редактирование и подготовка оригинал-макета: Н.Я. Тырышкина

# Изд. лиц. ЛР№020261 от 14.01.1997 г.

Подписано в печать 20.12.2013. Формат 60x84/16. Усл. печ. л. 6,7. Тираж 300 экз. Заказ 106.

Издательство Алтайского государственного университета

Типография Алтайского государственного университета 656049, Барнаул, ул. Димитрова, 66